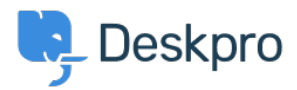

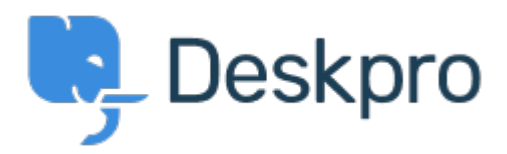

[Help Center](https://support.deskpro.com/lv-LV) > [Kopiena](https://support.deskpro.com/lv-LV/community) > [Feature Request](https://support.deskpro.com/lv-LV/community/browse/type-2/view-list/viewmode-compact) > [Disable the Pending status](https://support.deskpro.com/lv-LV/community/view/disable-the-pending-status)

Disable the Pending status Collecting Feedback

- Miriam
- **Foruma nosaukums:** #Feature Request

We have a simple procedure with the status awaiting user and awaiting agent. Now the user see the pending status and have question, don't use the procedures, etc.

I want disable this status, like the archived status.

Thanks